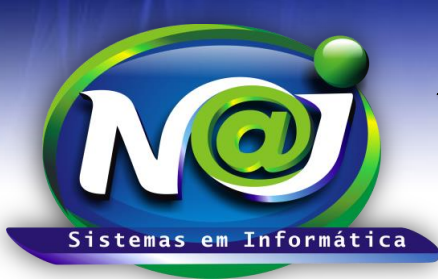

## *NAJ Sistemas em Informática LTDA.*

**Blumenau - SC Fones:** 47-3323-3167 – 47-8425-8111 47-3557-1611 – 47-8425-8117 **E-mails:** fernando@najsistemas.com.br nelson@najsistemas.com.br

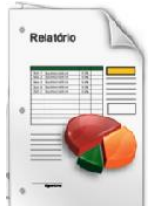

*RELATÓRIO DOS COMPROMISSOS DE PROCESSOS + OUTROS COMPROMISSOS CADASTRADOS NO SISTEMA NAJ.*

### **1ª PARTE**

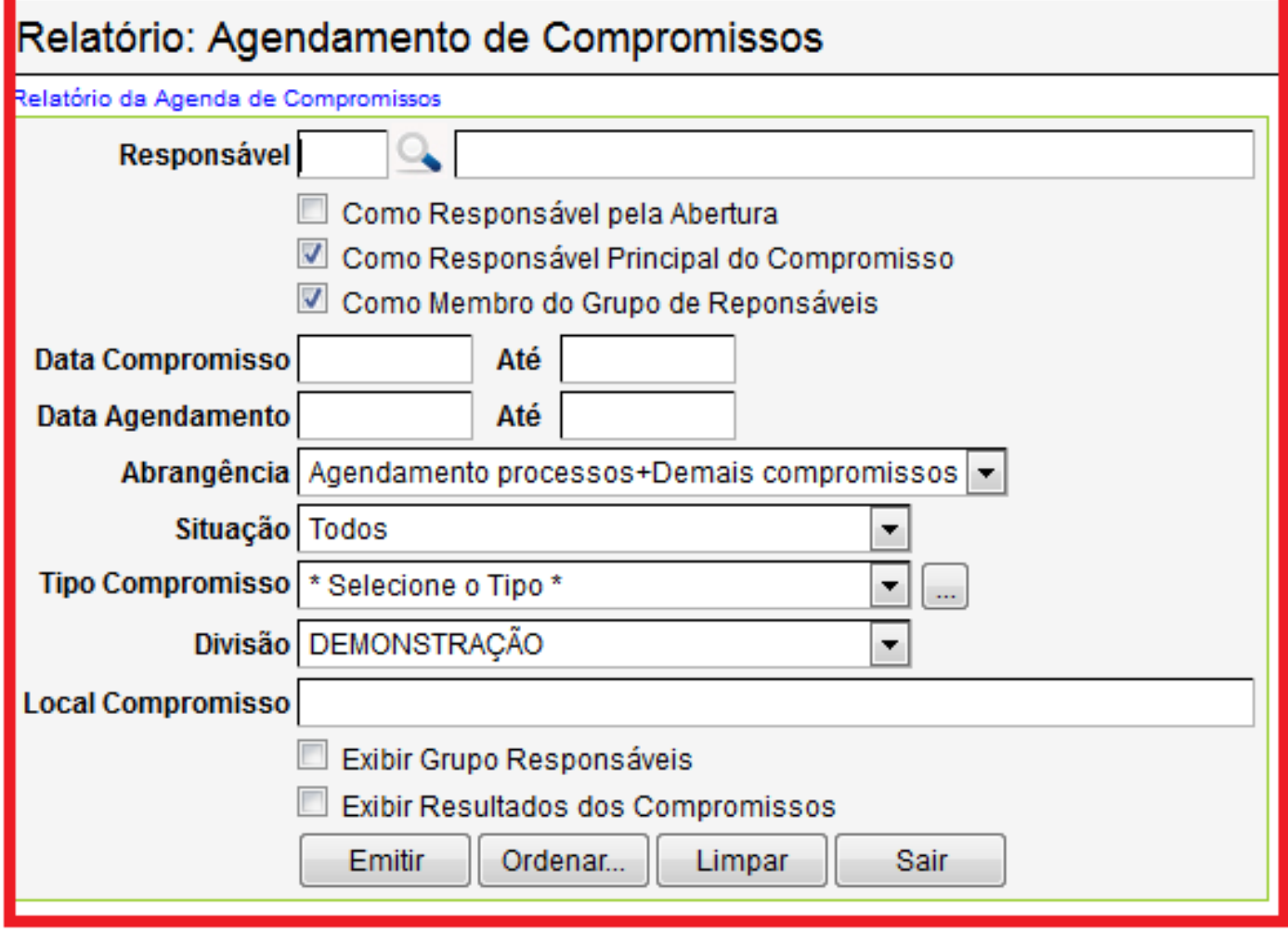

- **Campo Responsável:** Utilize o botão da lupa para pesquisar a pessoa, observando as informações nas caixas abaixo.
- **Campo data do Compromisso:** Insira apenas uma data ou intervalo de datas ex. 01012001 até 01012001 ou 01012001 até 31012001. Não utilize barra o sistema ajusta o formato correto para 01/01/2001 até 31/01/2001.
- **Campo data do Agendamento:** Insira apenas uma data ou intervalo de datas ex. 01012001 até 01012001 ou 01012001 até 31012001. Não utilize barra o sistema ajusta o formato correto para 01/01/2001 até 31/01/2001.
- **Campo abrangência:** Selecione o que desejar ex. Processos, Demais agendamentos ou ambos.
- **Campo Situação:** Selecione o que desejar ex. Aberto, Resolvidos e outros.

**1**

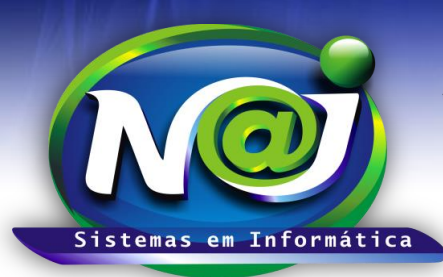

# *NAJ Sistemas em Informática LTDA.*

**Blumenau - SC**

**Fones:** 47-3323-3167 – 47-8425-8111 47-3557-1611 – 47-8425-8117 **E-mails:** fernando@najsistemas.com.br nelson@najsistemas.com.br

- **Campo Tipo de Compromisso:** Selecione o que desejar ex. Audiências, Prazos e outros.
- **Campo Divisão:** Selecione o que desejar ex. Matriz ou Filial.
- **Campo Local do Compromisso:** Insira o local do compromisso.
- **Caixa Exibir Grupo Responsável:** Marque a caixa se deseja incluir no relatório mais de um responsável pelo compromisso.
- **Caixa Exibir Resultados dos Compromissos:** Marque a caixa se desejar incluir no relatório os resultados ex. Adiados, Cancelados e outros.
- **Botão Emitir:** Utilize para gerar o relatório.
- **Botão Ordenar:** Utilize para ordenar o conteúdo do relatório.
- **Botão Limpar:** Utilize para gerar novo relatório.
- **Botão Sair:** Utilize para sair do controle do relatório.

#### *DICAS IMPORTANTES PARA OS USUÁRIOS DO SISTEMA*

#### **2ª – PARTE**

 *Se não utilizar nenhum filtro no relatório, o sistema lista todos os compromissos vinculados a processos e outros de todos os clientes com todas as situações dentro do período sugerido vinculados a divisão selecionada.*

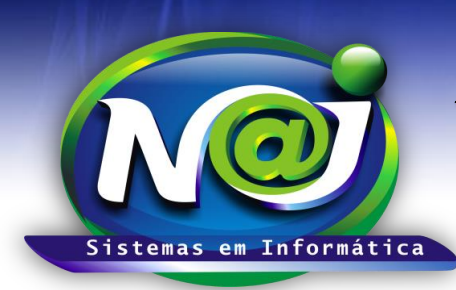

## *NAJ Sistemas em Informática LTDA.*

**Blumenau - SC Fones:** 47-3323-3167 – 47-8425-8111 47-3557-1611 – 47-8425-8117 **E-mails:** fernando@najsistemas.com.br nelson@najsistemas.com.br

#### **Versões:**

### **1.** 24/08/2015 – NELSON ALLEIN JUNIOR E FERNANDO MARCELINO